# Εισαγωγή στη JAVA

- Σύντομο Ιστορικό
- Η Java και το διαδίκτυο
- Το πρώτο απλό πρόγραμμα σε JAVA
- Μεταβλητές και σταθερές
- Παραστάσεις και εντολές
- Οι βασικοί τύποι δεδομένων στη Java
- Οι βασικοί Τελεστές στη Java
- Συμβολοσειρές
- Η κλάση Math στη Java
- Εισαγωγή δεδομένων σε πρόγραμμα

Εισαγωγή στη Java

## Σύντομο Ιστορικό

Η Java είναι δημιούργημα της SUN MICROSYSTEMS.

#### **http://java.sun.com**

- Πρωτοαναπτύχθηκε από τον James Gosling το 1990, για να χρησιμοποιηθεί σε "έξυπνες" συσκευές.
- Το αρχικό της όνομα ήταν Oak (βελανιδιά).
- Οι ιδιότητες της γλώσσας σύντομα την έκαναν κατάλληλη για χρήση στο World Wide Web, ενώ το όνομά της έγινε Java.
- Τελευταίες εκδόσεις Java 2 SE 5.0 Java SE 6
- Όταν το World Wide Web εμφανίστηκε στο διαδίκτυο το 1993, παρουσιάστηκε η ανάγκη μιας γλώσσας η οποία να είναι platform independent (ανεξάρτητη πλατφόρμας).
- Η Java έχει δημιουργηθεί να λειτουργεί σε πολλαπλά συστήματα.

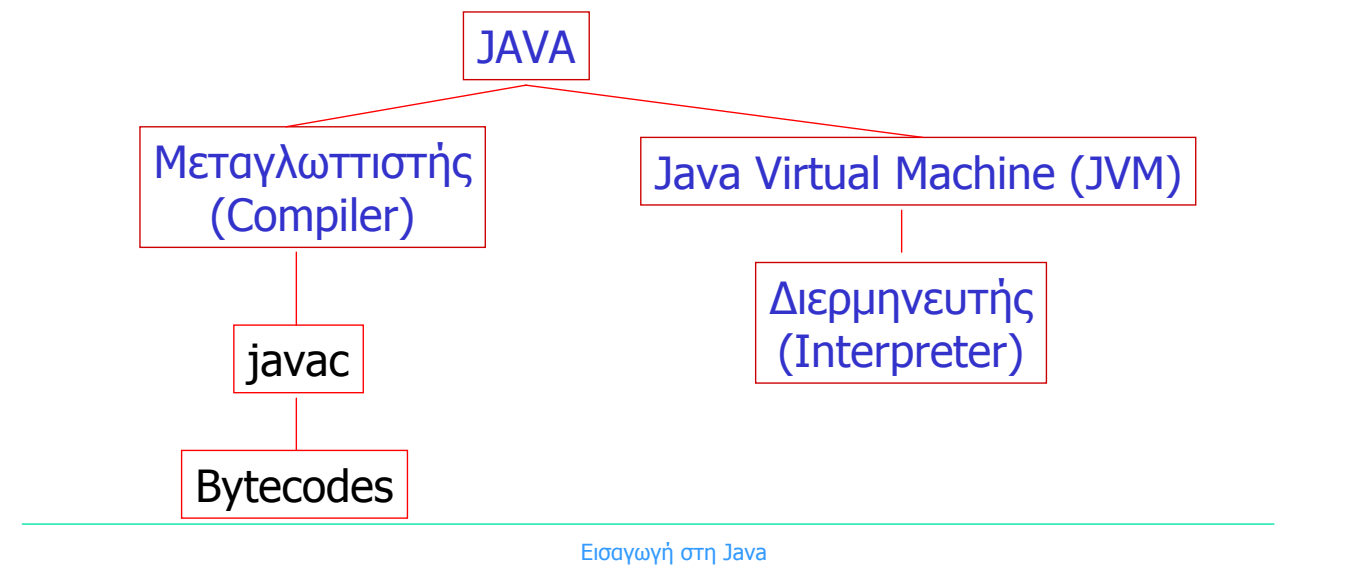

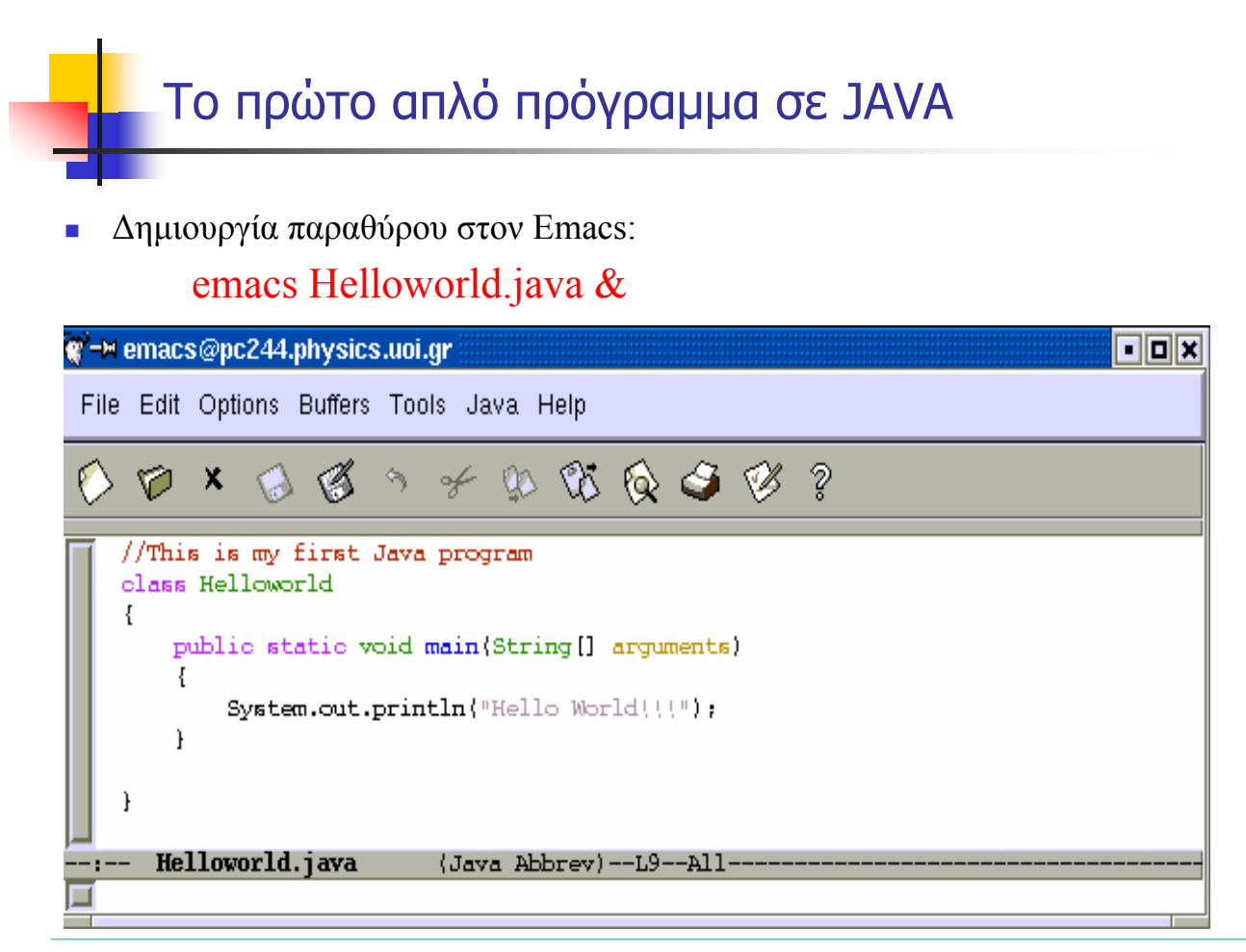

Το πρώτο απλό πρόγραμμα σε JAVA

Εκτέλεση του προγράμματος:

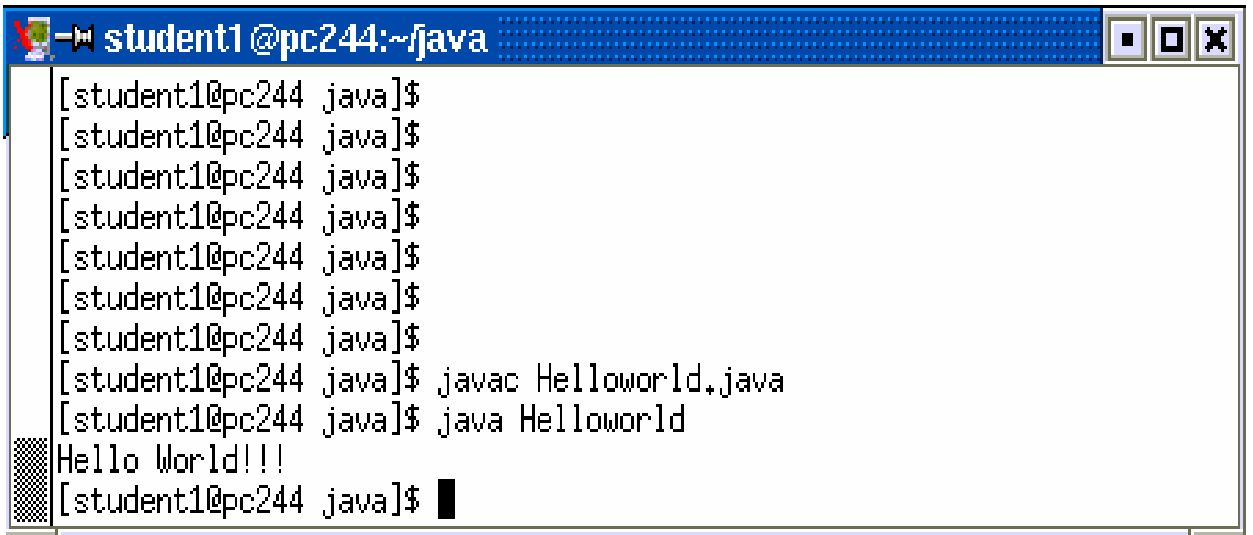

Εισαγωγή στη Java

# Μεταβλητές και Σταθερές

 Η **μεταβλητή** είναι μια οντότητα η οποία μπορεί να παίρνει διαφορετικές τιμές. Επίσης δύναται να αλλάζει τιμές στη ροή του προγράμματος. Για παράδειγμα, σκεφτείτε τις παρακάτω τέσσερις γραμμές:

> double a=1.35; int  $b=32$ :  $a = 7.5$ ;  $b = 10$ ;

 Η **σταθερά** είναι μια οντότητα της οποίας η τιμή δεν αλλάζει ποτέ. Κάθε σταθερά ορίζεται μία φορά στο πρόγραμμα. Οι σταθερές γράφονται με κεφαλαία γράμματα.

> int DAY=7; double GRAVITY=9.81;

 Μία **παράσταση** είναι ένας συνδυασμός σταθερών, μεταβλητών, τελεστών ή και συναρτήσεων. Οι παραστάσεις χρησιμοποιούνται για να δηλώσουν **υπολογισμούς**. Για παράδειγμα, σκεφτείτε τις παρακάτω γραμμές:

> int  $a = 10$ ; int  $b = 5$ ; int  $c = (a+5)*b$ ;

Ο όρος (a+5)\*b αποτελεί μια παράσταση. Η μεταβλητή c λαμβάνει την τιμή 75.

 Μία **εντολή** είναι μια οδηγία η οποία τελειώνει με ένα **ερωτηματικό**. Στο προηγούμενο παράδειγμα η γραμμή

 $c = (a+5)*b;$ 

αποτελεί μια εντολή. Η τιμή 75 η οποία υπολογίζεται από την παράσταση (a+5)\*b προσδίδεται στην μεταβλητή c.

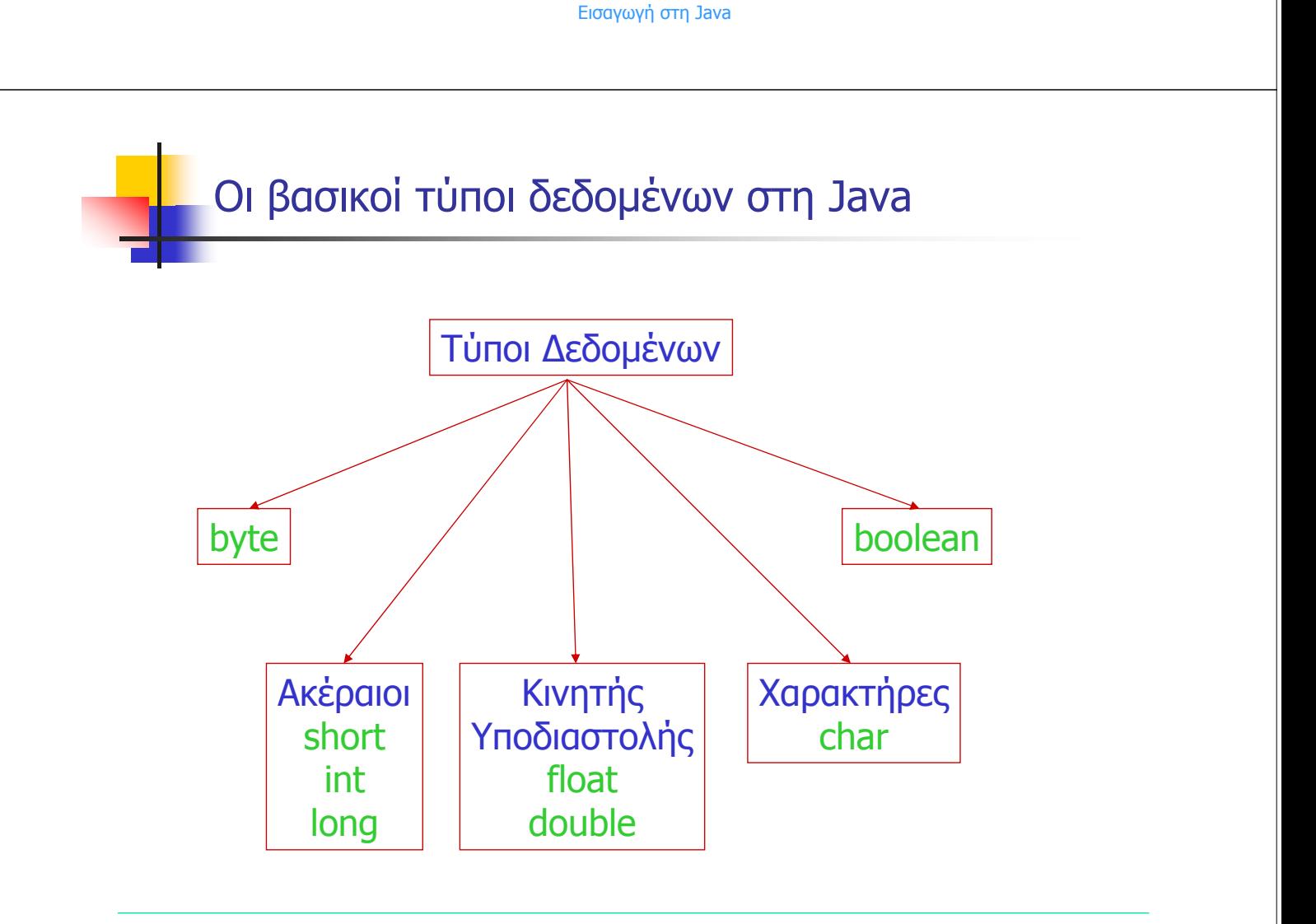

## Οι βασικοί τύποι δεδομένων στη Java

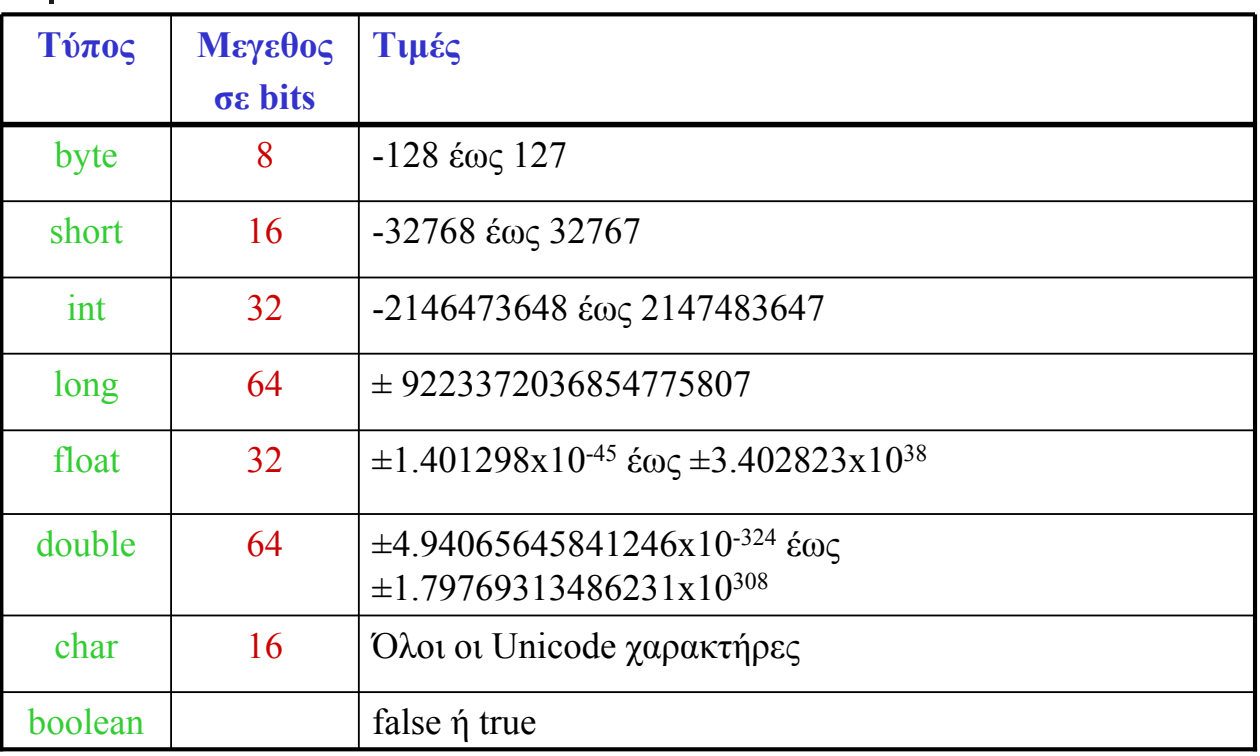

Εισαγωγή στη Java

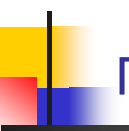

## Παράδειγμα στους τύπους δεδομένων

 Γράψτε ένα πρόγραμμα στο οποίο να δηλώσετε 8 μεταβλητές σύμφωνα με τους οκτώ βασικούς τύπους δεδομένων που συναντάμε στην Java. Δώστε τιμές σε αυτές τις μεταβλητές και στη συνέχεια τυπώστε τις. (Άσκηση 2.1.2)

```
lass PrintType
     public static void main(String[] arguments)
             byte i=127;<br>short j=32767;<br>int k=2147483647;
             long 1=9223372036854775807L; // To 'L' mpainei gia na dilosei ton long
             float x=3.14159265F; double y=3.141592653589793238;// To 'F' mpainei gia na dilosei ton float
             char c='A';<br>boolean b=false;
             System.out.println("i = " + i);<br>System.out.println("j = " + j);<br>System.out.println("k = " + k);<br>System.out.println("l = " + 1);
            System.out.println("1 = " + 1);<br>System.out.println("x = " + x);<br>System.out.println("y = " + y);<br>System.out.println("c = " + c);<br>System.out.println("b = " + b);
                                                                   -L25 - -211PrintTune.iava
                                                   f Tava'
```
Η εκτέλεση του προγράμματος είναι η ακόλουθη:

```
[student1@pc244 kef2]$ javac PrintType.java
 [student1@pc244 kef2]$ java PrintType
 |i = 127j = 32767|k = 2147483647
ll = 9223372036854775807
lx = 3.1415927
|y = 3,141592653589793|c| = A
|{\rm b} = false
∭[student1@pc244 kef2]$ []
```
Εισαγωγή στη Java

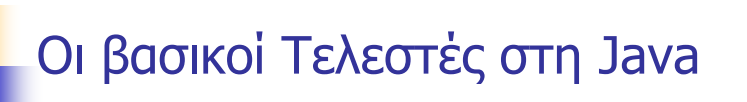

Οι **αριθμητικοί τελεστές** είναι οι ακόλουθοι:

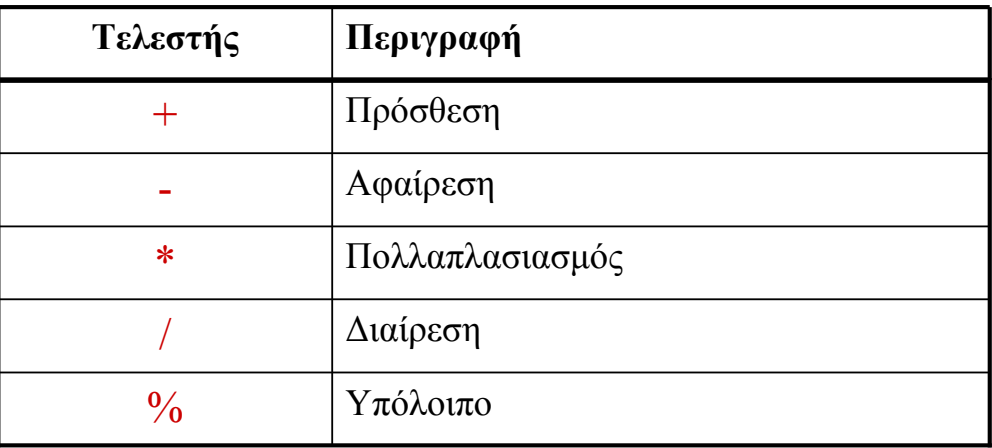

Οι **συσχετιστικοί τελεστές** είναι οι ακόλουθοι:

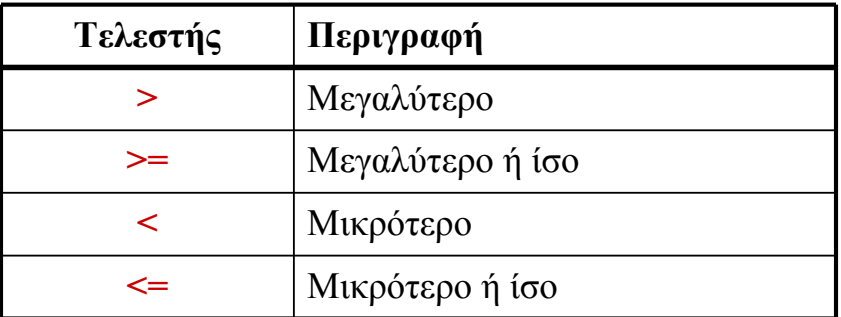

Οι **τελεστές ισότητας** είναι οι ακόλουθοι:

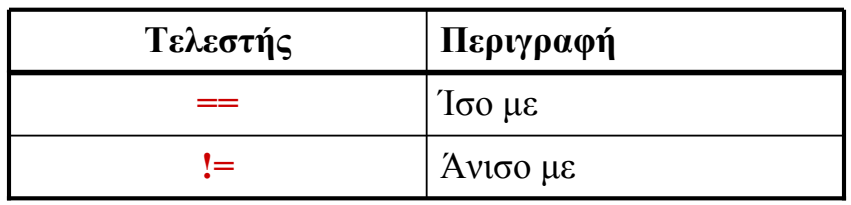

Εισαγωγή στη Java

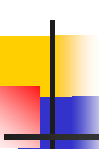

# Οι βασικοί Τελεστές στη Java

Οι **λογικοί τελεστές** είναι οι ακόλουθοι:

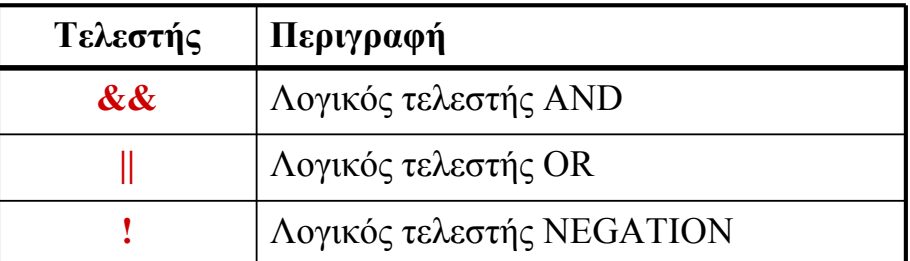

- Τους συσχετιστικούς τελεστές, τους τελεστές ισότητας και τους λογικούς τελεστές τους συναντάμε κυρίως στις εντολές **if** , **for** , **while**, **do**.
- Οι παραπάνω τελεστές χρησιμοποιούνται για συγκρίσεις μεταξύ αριθμών, μεταβλητών και παραστάσεων.
- Εάν η σύγκριση είναι **αληθής** τότε το αποτέλεσμα είναι 1 διαφορετικά εάν είναι **ψευδής** τότε το αποτέλεσμα είναι μηδέν.

O **τελεστής αύξησης** και ο **τελεστής μείωσης** είναι οι ακόλουθοι:

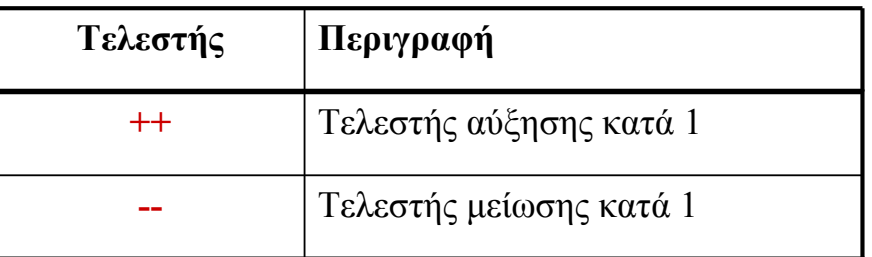

 Οι τελεστές ++ και -- χρησιμοποιούνται όταν θέλουμε να προσθέσουμε ή να αφαιρέσουμε το 1 από μία μεταβλητή. Έτσι

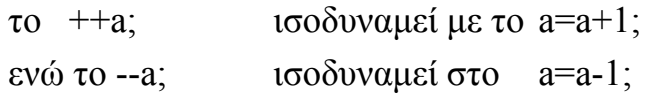

 οι τελεστές ++ και -- μπορούν να χρησιμοποιηθούν είτε ως **προθεματικοί** τελεστές (δηλ. πριν την μεταβλητή, όπως ++a ή--a) είτε ως **μεταθεματικοί** (δηλ. μετά την μεταβλητή, όπως a++ ή a--).

Εισαγωγή στη Java

# Οι βασικοί Τελεστές στη Java

- Στην παράσταση ++a η τιμή του a αυξάνει πριν χρησιμοποιηθεί η τιμή της.
- Στην παράσταση a++ η τιμή του a αυξάνει αφού χρησιμοποιηθεί η τιμή της.
- Παράδειγμα: Έτσι έστω ότι τo a ισούται με 5 τότε η

```
a = 5;
```
τότε η παράσταση

```
b = a++;
```
δίνει στο b την τιμή 5 ενώ η παράσταση

 $b=++a;$ 

την τιμή 6. Το a και στις δύο περιπτώσεις γίνεται 6.

#### Ο **τελεστής αντιστοίχησης** είναι ο:

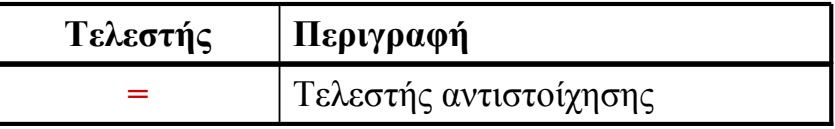

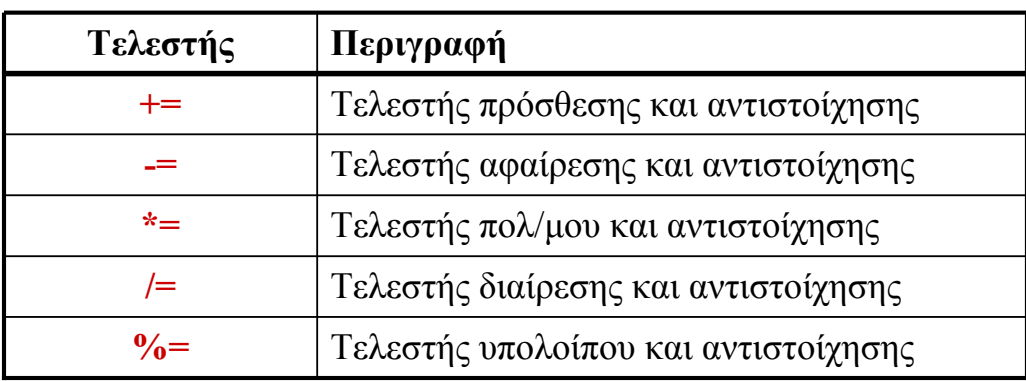

Οι **τελεστές αντικατάστασης** είναι οι ακόλουθοι

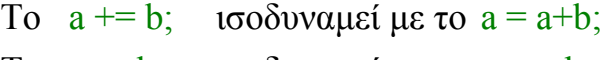

- Το a -= b; ισοδυναμεί με το a = a-b;
- Το a \*= b; ισοδυναμεί με το a = a\*b;
- Το a /= b; ισοδυναμεί με το a = a/b;
- Το a %= b; ισοδυναμεί με το a = a %b;

Εισαγωγή στη Java

## Οι βασικοί Τελεστές στη Java

Οι **τελεστές πράξεων με bits** είναι οι ακόλουθοι :

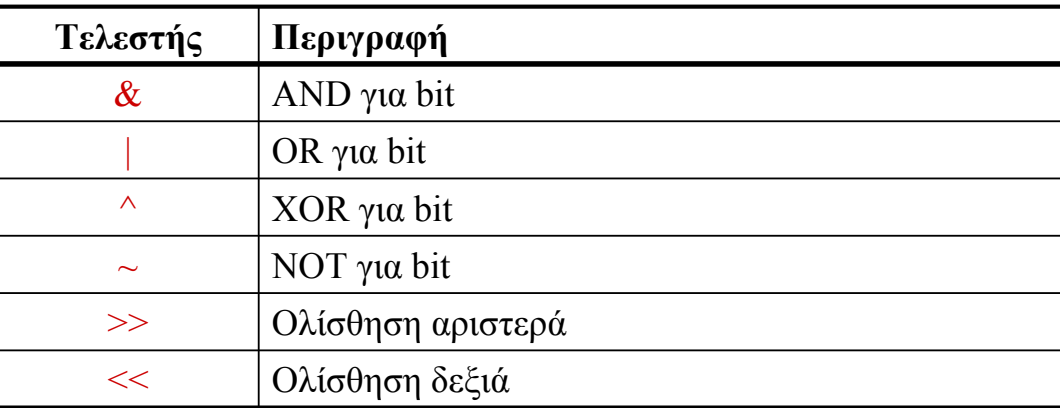

- Οι παραπάνω τελεστές αφορούν πράξεις σε **επίπεδο bits.**
- Οι τελεστές &, |, ^ και ~ αντιστοιχούν στις απλές πράξεις της **άλγεβρας Boole**.
- Οι τελεστές >> και << προκαλούν ολίσθηση στα δεξιά και στα αριστερά αντίστοιχα.
	- Έτσι για παράδειγμα εάν η μεταβλητή a είναι ο δυαδικός αριθμός 01101000 τότε η παράσταση
		- b = a >> 2; δίνει στη μεταβλητή b την τιμή 00011010.

### Η κλάση Math στη Java

 Η κλάση Math περιέχει μεθόδους με τις οποίες μπορούμε να κάνουμε βασικές πράξεις με εκθετικά , λογαρίθμους, τετραγωνικές ρίζες και τριγωνομετρικές συναρτήσεις. Παραδείγματα:

double c=Math.pow(a,b); αντιστοιχεί σε c=a<sup>b</sup> double b=Math.cos(a); αντιστοιχεί σε b=cos(a) double b=Math.abs(a); αντιστοιχεί σε b=|a|

 Ιστοσελίδα που αφορά την κλάση Math και κάθε άλλη κλάση: **http://java.sun.com/j2se/1.5.0/docs/api http://java.sun.com/javase/6/docs/api**

Εισαγωγή στη Java

# Συμβολοσειρές ή Αλφαριθμητικά

Χαρακτήρες

char  $c = A'$ ;

- Οι συμβολοσειρές (Strings) είναι ακολουθίες χαρακτήρων String uoi="University of Ioannina";
- Μια συμβολοσειρά στην Java είναι ένα αντικείμενο της κλάσης String.
- **■** Εμφάνιση συμβολοσειρών. Μέθοδος println() με αλλαγή γραμμής στην εκτύπωση

System.out.println(uoi);

System.out.println("University of Ioannina"); //Αλλαγή γραμμής στη

εκτύπωση

### Συμβολοσειρές

 Εμφάνιση συμβολοσειρών. Μέθοδος print() χωρίς αλλαγή γραμμής στην εκτύπωση System.out.print("University"); System.out.print(" of "); System.out.println(" Ioannina");

 Συνένωση συμβολοσειρών String  $u \circ i = u \circ i +$  " Physics Department";

Η συμβολοσειρά uoipd περιέχει το "University of Ioannina Physics Department"

Εισαγωγή στη Java

# Απλές Μέθοδοι στις Συμβολοσειρές

Έστω οι συμβολοσειρές s1 και s2.

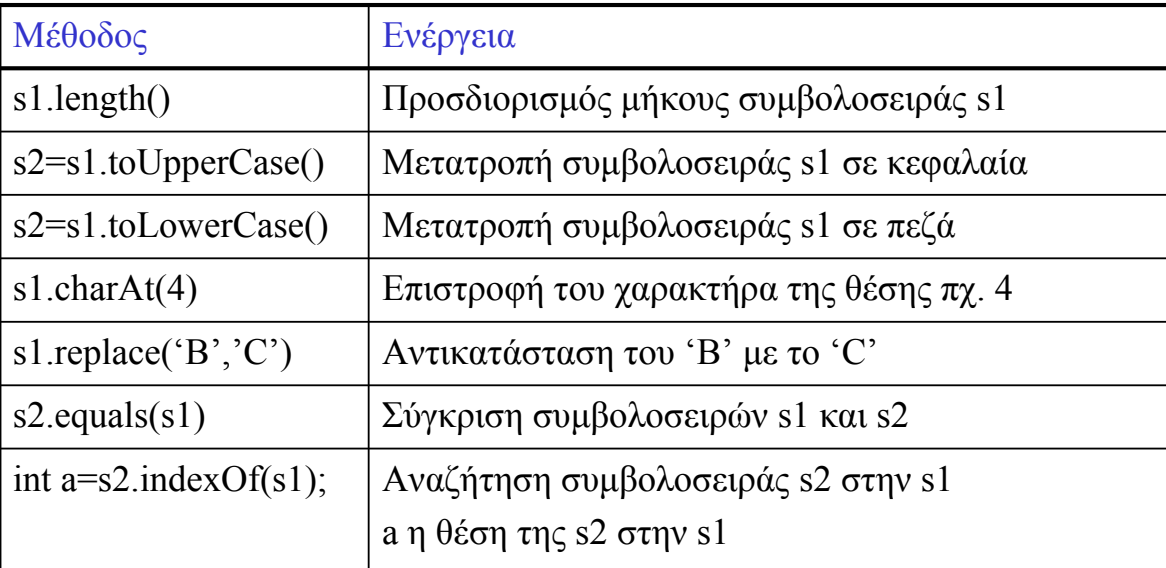

 Πληροφορίες για την κλάση String (σελ. 44 βιβλίο) και οποιαδήποτε άλλη κλάση: **http://java.sun.com/javase/6/docs/api**

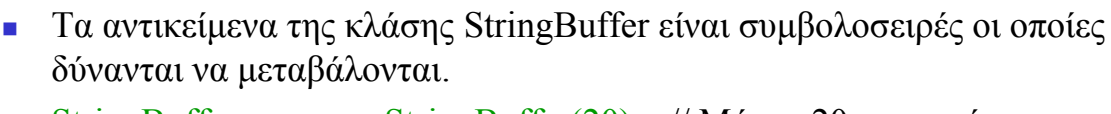

StringBuffer ss = new StringBuffer(20); // Μήκος 20 χαρακτήρες

Μερικές μέθοδοι της κλάσης StringBuffer (σελ. 49 βιβλίο):

ss.length() //Προσδιορισμός μήκους ss.capacity() //Προσδιορισμός χωρητικότητας ss.setLength() //Επαναπροσδιορισμός μήκους ss.reverse() //Αντιστροφή συμβολοσειράς ss.append() //Επέκταση της συμβολοσειράς ss.setCharAt() //Αλλαγή χαρακτήρα σε μια θέση

Εισαγωγή στη Java

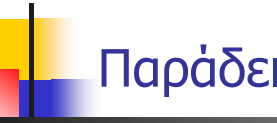

## Παράδειγμα στις συμβολοσειρές

 Γράψτε ένα πρόγραμμα στο οποίο να ορίσετε μία συμβολοσειρά και να αποθηκεύσετε σε αυτή την φράση *University of Ioannina*. Τυπώστε την συμβολοσειρά και τον αριθμό των χαρακτήρων που περιέχει. Κατασκευάστε μια νέα συμβολοσειρά που να περιέχει την προηγούμενη και επιπλέον την φράση *Physics Department*. Τυπώστε την νέα συμβολοσειρά και τον αριθμό των χαρακτήρων που περιέχει. Δημιουργήστε από τις παραπάνω συμβολοσειρές δύο νέες οι οποίες να περιέχουν τις ίδιες φράσεις στα κεφαλαία. Τυπώστε τις. (Άσκηση 2.1.5)

## Παράδειγμα στις συμβολοσειρές

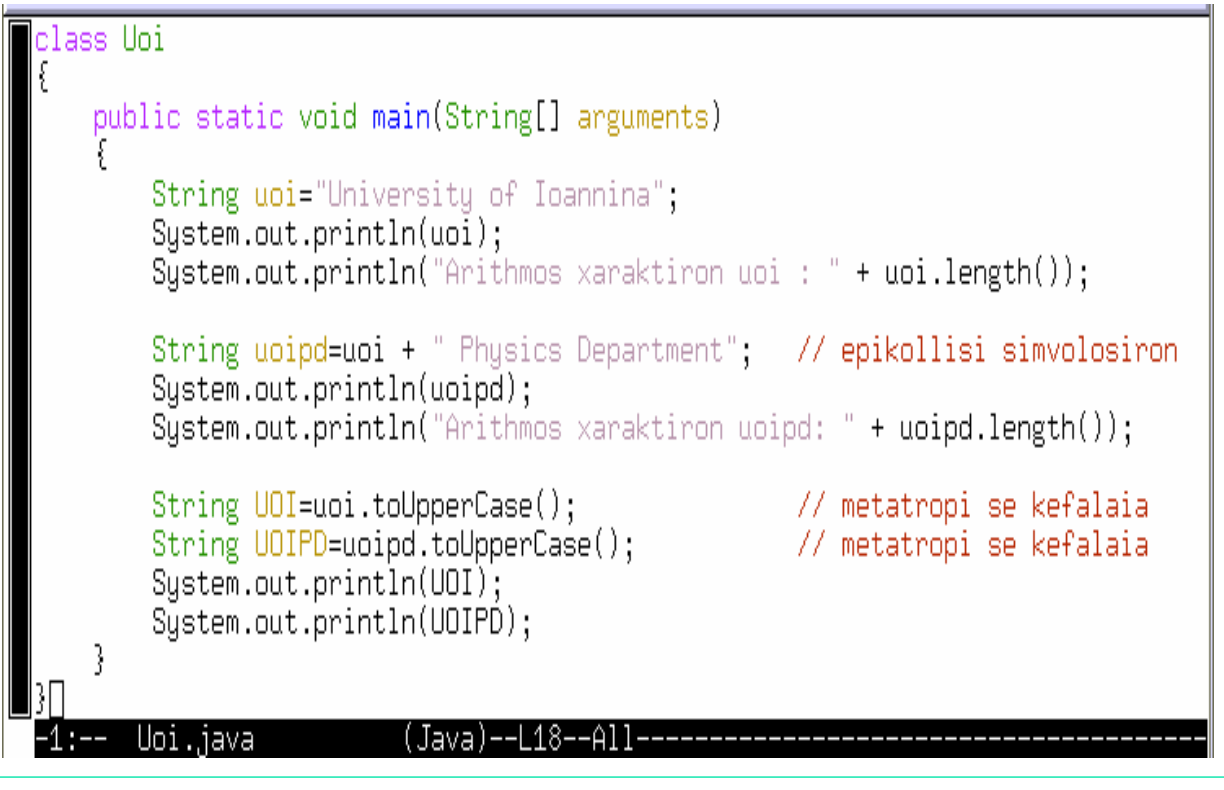

Εισαγωγή στη Java

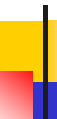

## Παράδειγμα στις συμβολοσειρές

```
[[student1@pc244 kef2]$ javac Uoi,java
 [student1@pc244 kef2]$ java Uoi
University of Ioannina
Årithmos xaraktiron uoi : 22
 University of Ioannina Physics Department
Årithmos xaraktiron uoipd: 41
UNIVERSITY OF IOANNINA
UNIVERSITY OF IOANNINA PHYSICS DEPARTMENT
\left\| \text{[student10pc244 kef2]$ } \right\|
```
## Εισαγωγή δεδομένων σε πρόγραμμα

- Για την εισαγωγή δεδομένων από τη γραμμή εντολών εκμεταλλευόμαστε τον πίνακα συμβολοσειράς String[] arguments ο οποίος αποτελεί το όρισμα της μεθόδου main().
- Οι συμβολοσειρές τις οποίες εισάγουμε από την γραμμή εντολών αποθηκεύονται με την σειρά στα στοιχεία του πίνακα arguments (δηλαδή στο arguments[0], στο arguments[1] στο arguments[2] κτλ.).
- Παράδειγμα (έστω το πρόγραμμα Test):
	- java Test 12 3.141159 Panos Nikos  $arguments[0] \leq 12$ arguments[1]  $\leftarrow$  3.214159  $are$ uments[2]  $\leq$  Panos  $arguments[3] \leq \qquad$  Nikos

Εισαγωγή στη Java

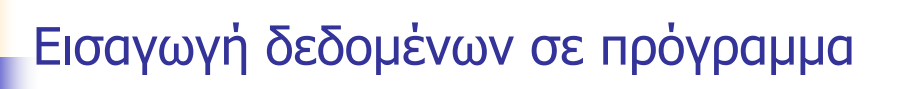

 Γράψτε ένα πρόγραμμα στο οποίο να εισάγετε από την γραμμή εντολών ένα string έναν int και έναν double. Στη συνέχεια να τα τυπώσετε.

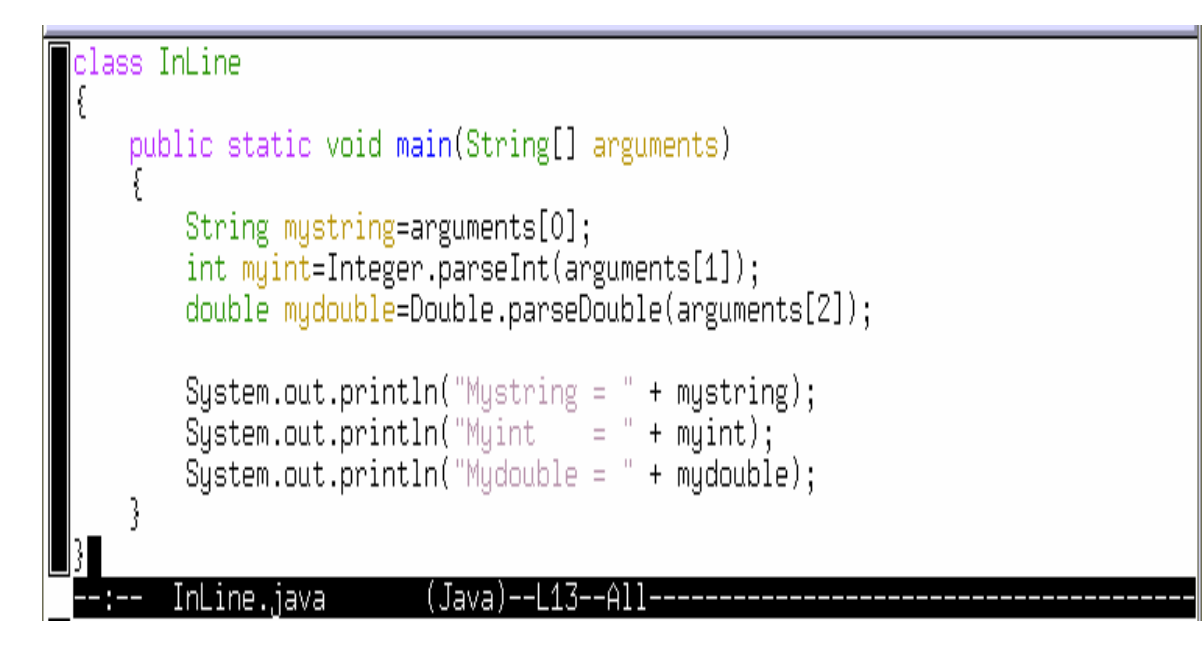

```
[student1@pc244 kef2]$ javac InLine.java
[student1@pc244 kef2]$ java InLine Hello 123 3.14159
Mystring = Hello
         = 123Myint.
Mydouble = 3,14159∭[student1@pc244 kef2]$ [
```
Εισαγωγή στη Java

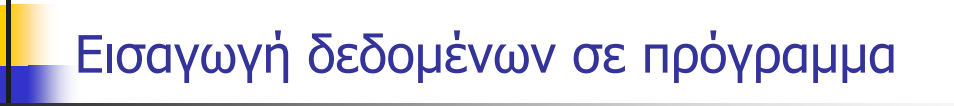

Δεύτερος τρόπος εισαγωγής δεδομένων σε ένα πρόγραμμα.

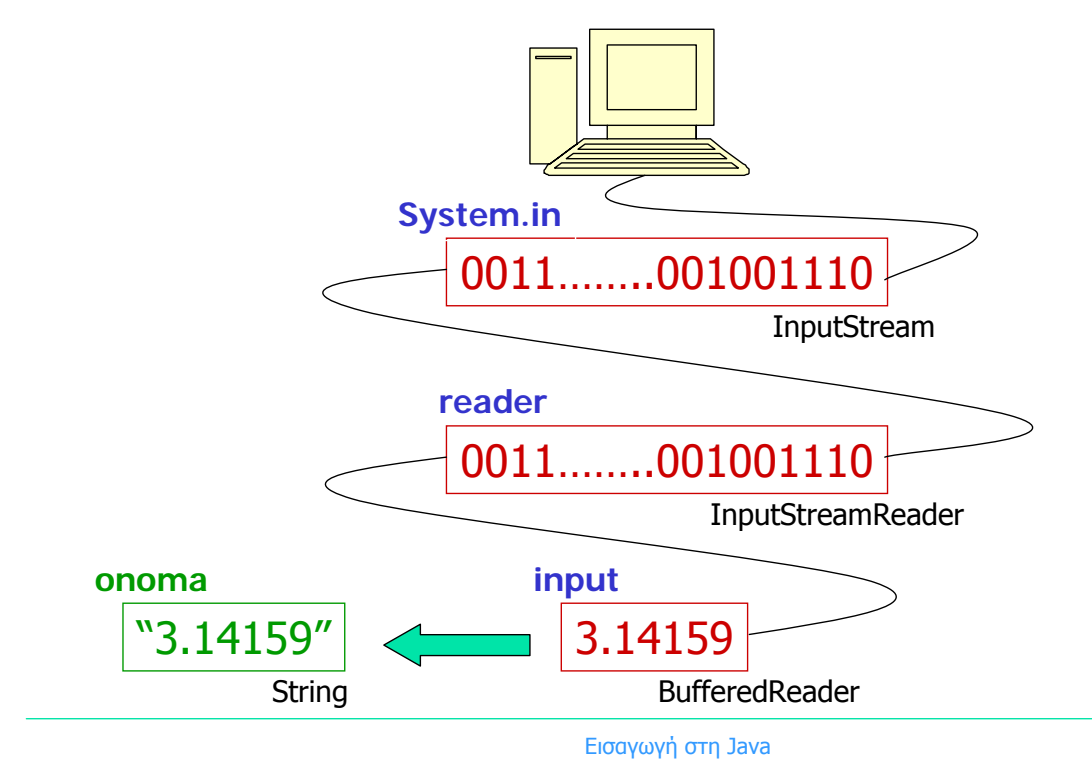

**■ Κώδικας:** 

InputStreamReader reader = new InputStreamReader(System.in); BufferedReader input = new BufferedReader(reader); String onoma  $=$  input.readline();

- $\blacksquare$  Χρειαζόμαστε το πακέτο i/o : import java.io.\*
- Η εισαγωγή δεδομένων σε ένα πρόγραμμα είναι πιό "ευαίσθητη" από την έξοδο. Εάν εισάγουμε λανθασμένο τύπο δεδομένων το πρόγραμμα σταματά να εκτελείται. Ένα τέτοιο λάθος καλείται **exception** (εξαίρεση). Η Java μας παρέχει ειδικούς μηχανισμούς για να διαχειριζόμαστε τις εξαιρέσεις.
- Ο απλούστερος τρόπος να διαχειριστούμε εξαιρέσεις εισόδου/εξόδου είναι να αγνοήσουμε το λάθος συμπεριλαμβάνοντας την φράση "throws IOException" στη δήλωση της μεθόδου main().

Εισαγωγή στη Java

# Εισαγωγή δεδομένων σε πρόγραμμα

Πλήρης κώδικας:

```
public static void main(String[] arg) throws IOException
{
     InputStreamReader reader = new InputStreamReader(System.in);
     BufferedReader input = new BufferedReader(reader);
     String onoma = input.readline();
     . . . . . . .
}
```